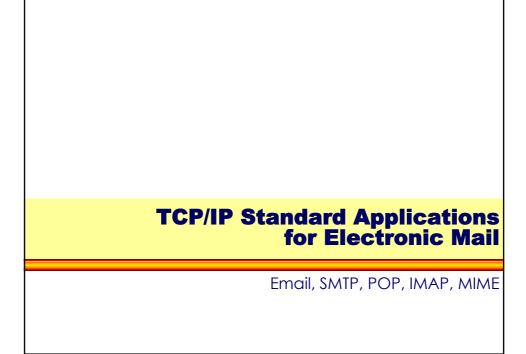

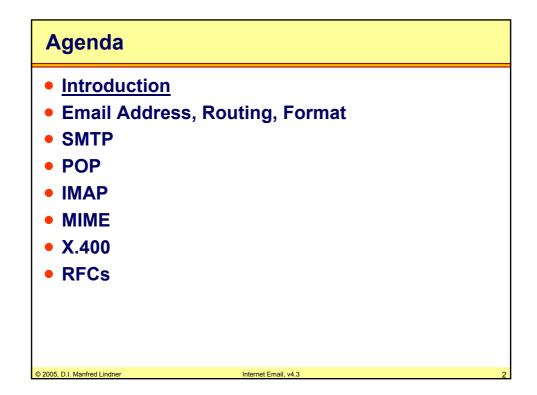

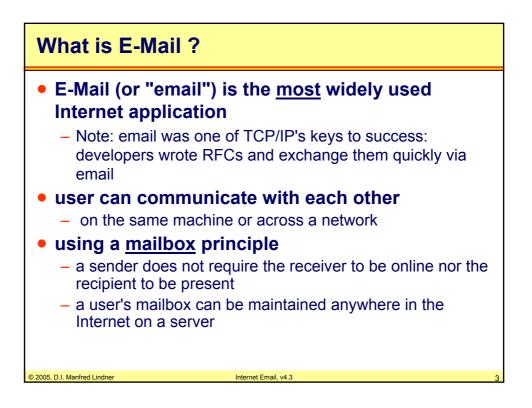

| History                                                                                            |                                                                                                    |
|----------------------------------------------------------------------------------------------------|----------------------------------------------------------------------------------------------------|
| <ul> <li>in 1972 by R</li> <li>initially start file from one</li> </ul>                            | ail has been invented<br>ay Tomlinson (note TCP in 1974)<br>ed as a simple service that copied a<br>machine to another and appended<br>pient's "mailbox" file |
| <ul> <li>several mach</li> <li>several mail</li> <li>demand for r</li> <li>demand for e</li> </ul> | ange techniques<br>hine-dependent character sets<br>content formats<br>multi-media extensions                                                                 |
| © 2005, D.I. Manfred Lindner                                                                       | Internet Email. v4.3 4                                                                                                    |

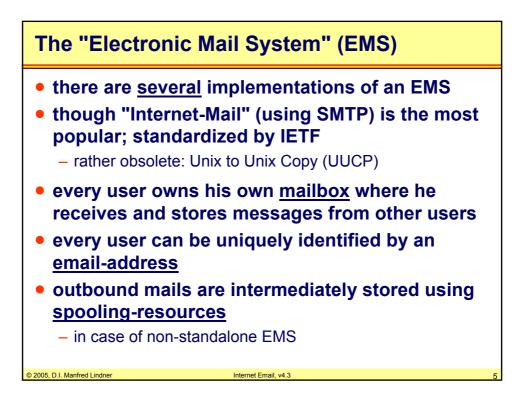

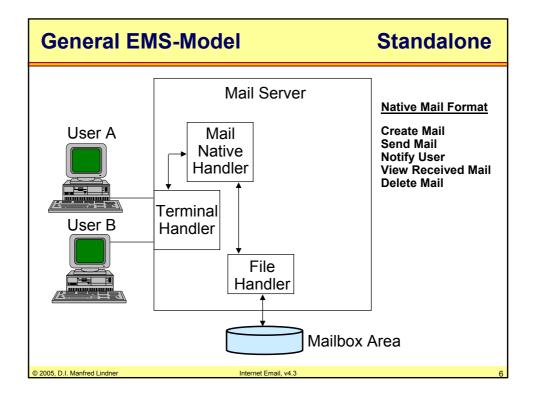

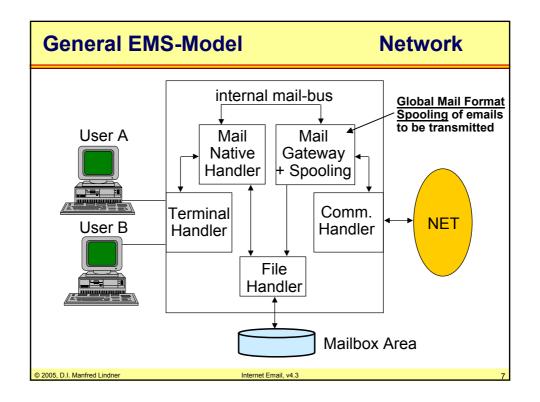

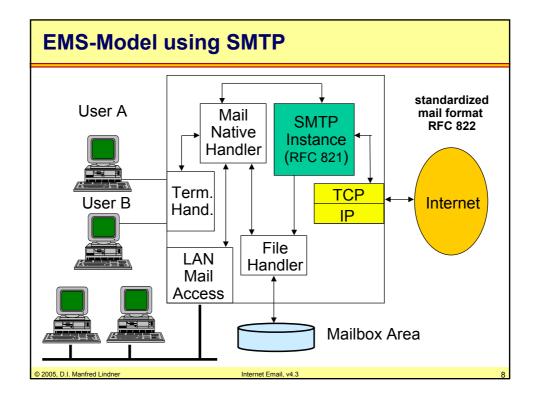

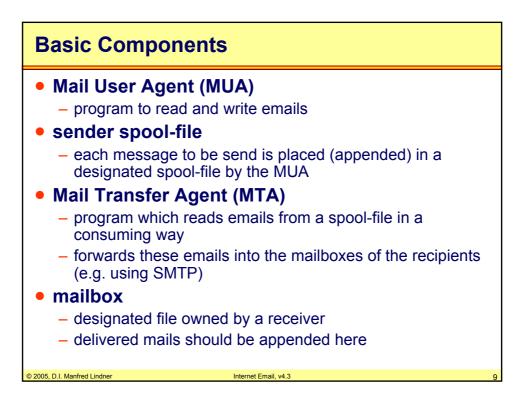

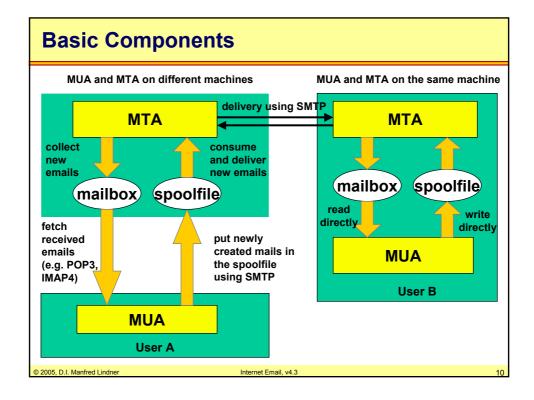

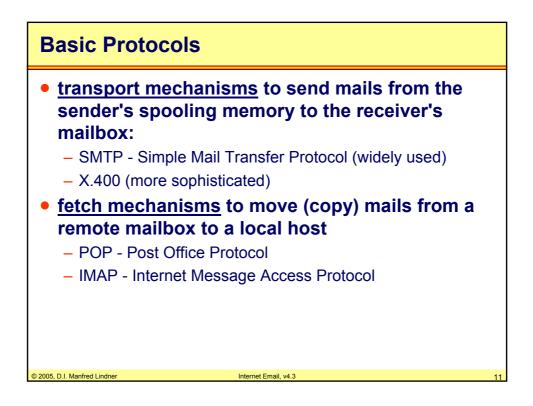

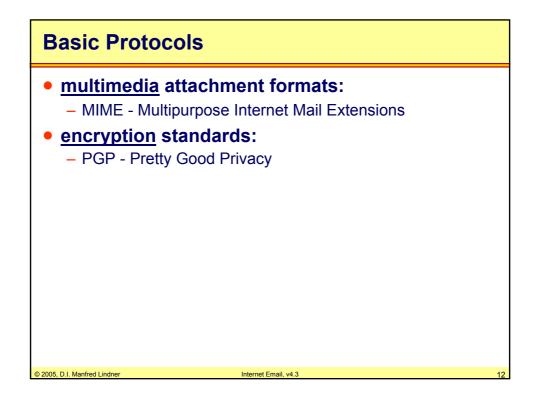

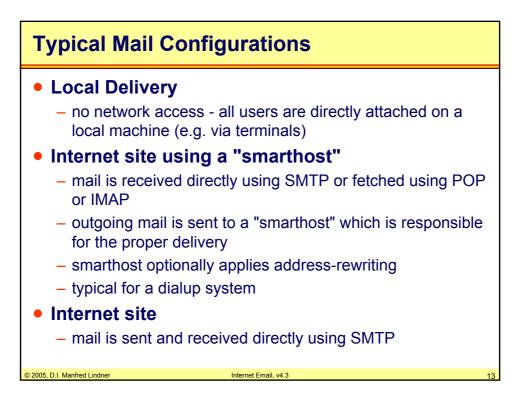

| Agenda                                                                                                    |                           |    |
|----------------------------------------------------------------------------------------------------|---------------------------|----|
| <ul> <li>Introduction</li> <li><u>Email Addres</u></li> <li>SMTP</li> <li>POP</li> <li>IMAP</li> <li>MIME</li> <li>X.400</li> <li>RFCs</li> </ul> | <u>s, Routing, Format</u> |    |
| © 2005. D.I. Manfred Lindner                                                                                                    | Internet Email, v4.3      | 14 |

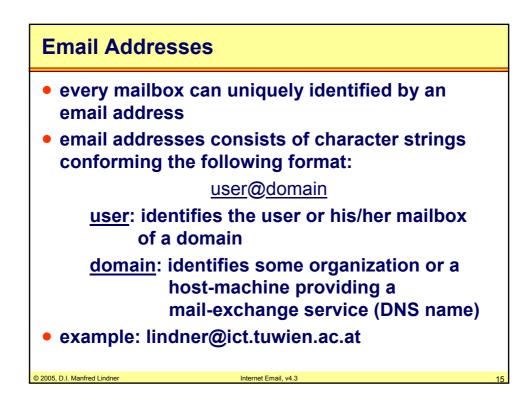

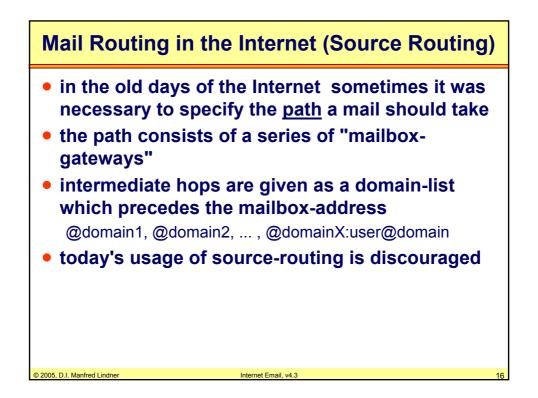

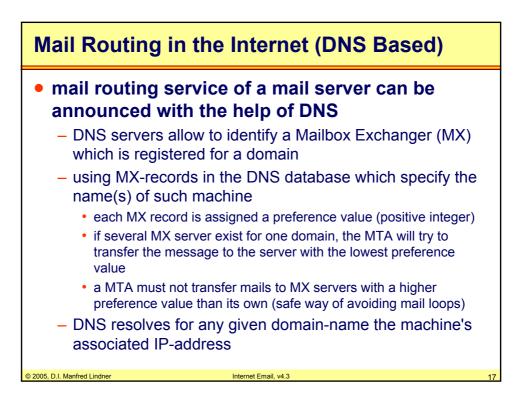

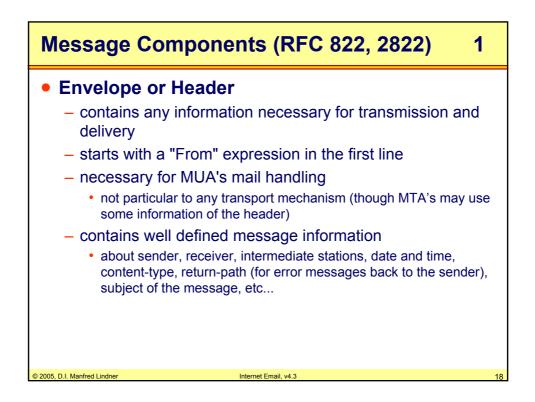

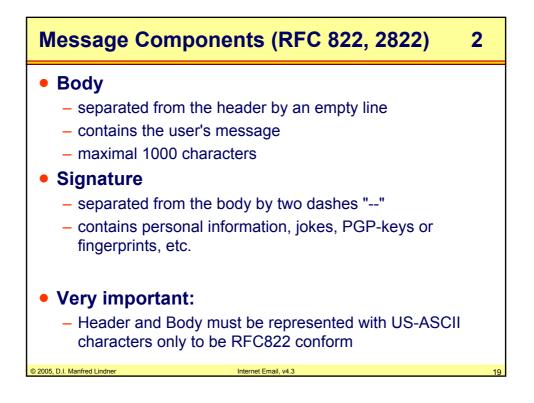

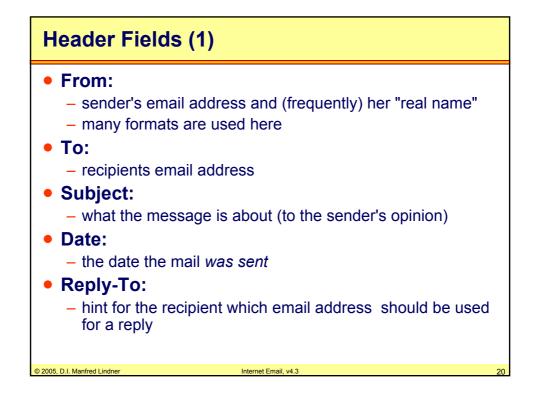

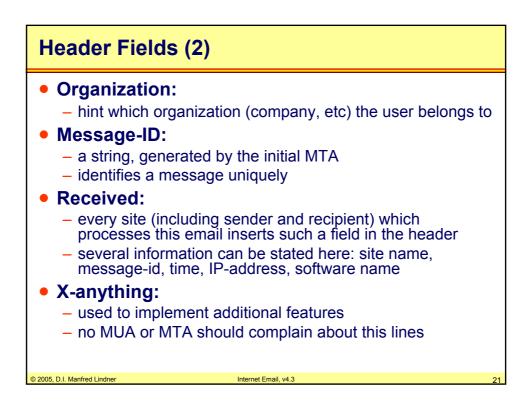

| Agenda                                                                                                    |                      |    |
|----------------------------------------------------------------------------------------------------|----------------------|----|
| <ul> <li>Introduction</li> <li>Email Addres</li> <li><u>SMTP</u></li> <li>POP</li> <li>IMAP</li> <li>MIME</li> <li>X.400</li> <li>RFCs</li> </ul> | s, Routing, Format   |    |
| © 2005. D.I. Manfred Lindner                                                                                                    | Internet Email, v4.3 | 22 |

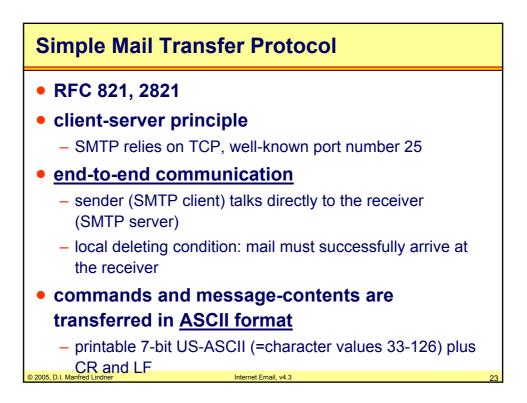

| SCII-Code                                                 |             |             |             |              |             |             |             |             |             |   |
|-----------------------------------------------------------|-------------|-------------|-------------|--------------|-------------|-------------|-------------|-------------|-------------|---|
| Amer                                                      | ricar       | n Stano     | dard C      | ode fo       | r Infori    | mation      | Interc      | hange       | •           |   |
| Bit<br>Positions                                          | 7<br>6<br>5 | 0<br>0<br>0 | 0<br>0<br>1 | 0<br>1<br>0  | 0<br>1<br>1 | 1<br>0<br>0 | 1<br>0<br>1 | 1<br>1<br>0 | 1<br>1<br>1 |   |
| 0 0 0                                                     | 0           | Null        | DLE         | SP           | 0           | @           | Р           | ١           | р           |   |
| 0 0 0                                                     | 1           | SOH         | DC1         | !            | 1           | A           | Q           | a           | q           |   |
| 0 0 1                                                     | 0           | STX         | DC2         | "            | 2           | B           | R           | b           | r           |   |
| 0 0 1                                                     | 1           | ETX         | DC3         | #            | 3           | C           | S<br>T      | <u> </u>    | S           |   |
| 0 1 0                                                     | 0           | EOT<br>ENQ  | DC4<br>NAK  | \$<br>%      | 4<br>5      | D<br>E      | T<br>U      | d           | t           |   |
|                                                           | 0           |             | SYN         | ~~<br>&      | 5<br>6      | F           | V           | e<br>f      | u<br>v      |   |
| 0 1 1                                                     | 1           | BEL         | ETB         | ×            | 7           | G           | Ŵ           | g           | w           |   |
| 1 0 0                                                     | 0           | BS          | CAN         | (            | 8           | н           | X           | h           | X           |   |
| 1 0 0                                                     | 1           | НТ          | EM          |              | 9           | ï           | Ŷ           | i           | v           |   |
| 1 0 1                                                     | 0           | LF          | SUB         | *            | :           | J           | Ż           | i           | z           |   |
| 1 0 1                                                     | 1           | VT          | ESC         | +            | ;           | K           | ]           | k           | {           |   |
| 1 1 0                                                     | 0           | FF          | FS          | ,            | <           | L           | ٦.          |             | Ī           |   |
| 1 1 0                                                     | 1           | CR          | GS          | -            | =           | М           | ]           | m           | }           |   |
| 1 1 1                                                     | 0           | SO          | RS          |              | >           | N           | ^           | n           | ~           |   |
| 1 1 1                                                     | 1           | SI          | US          | 1            | ?           | 0           |             | 0           | DEL         |   |
| 4   3   2   1       Transmission Control   Format Control |             |             |             |              |             |             |             |             |             |   |
| Printable Character Information Separator Others          |             |             |             |              |             |             |             |             |             |   |
| . Manfred Lindner                                         |             |             |             | Internet Ema | ail, v4.3   |             |             |             |             | 2 |

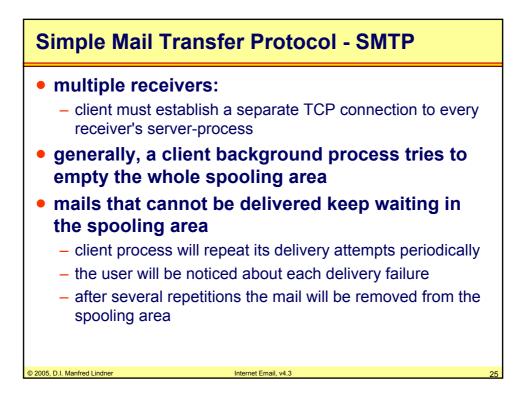

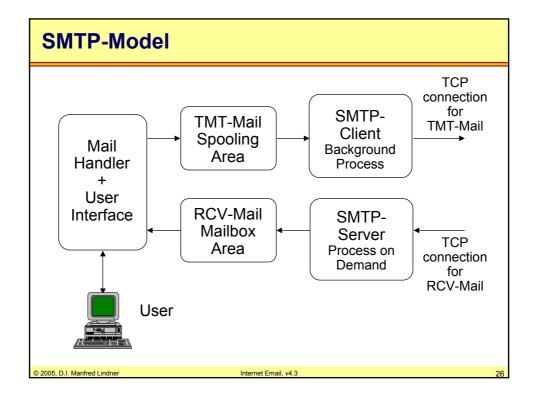

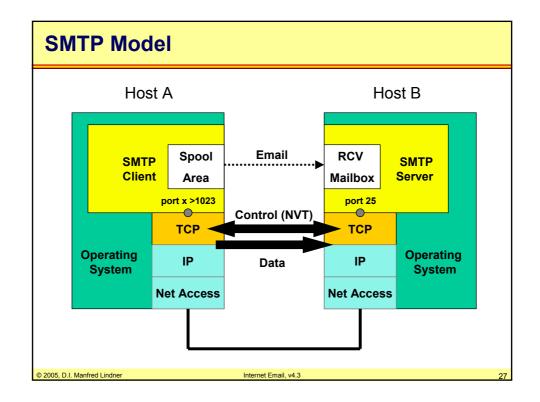

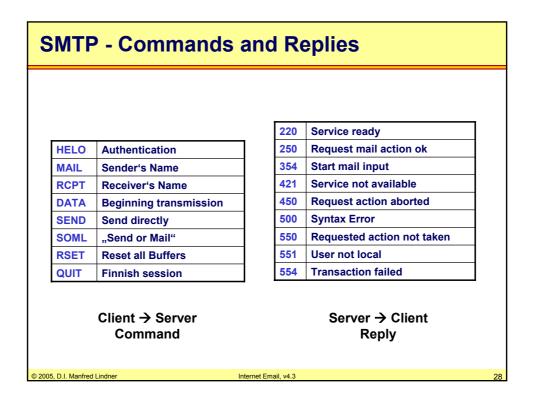

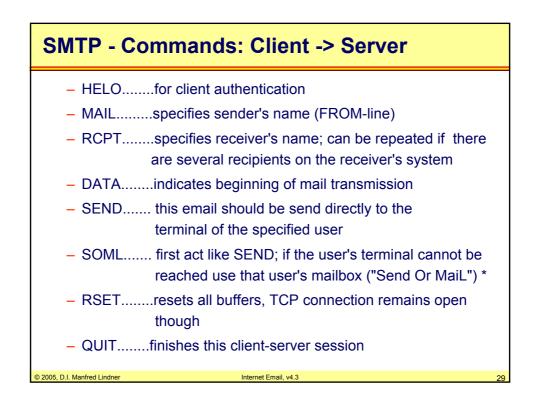

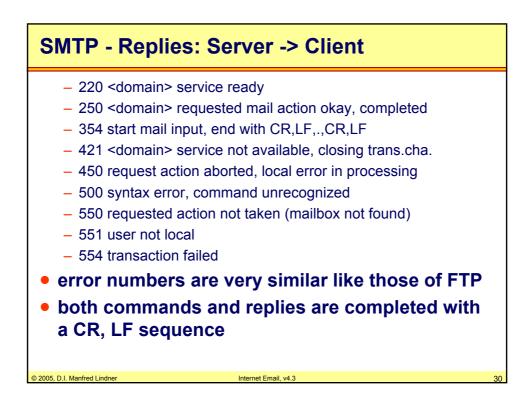

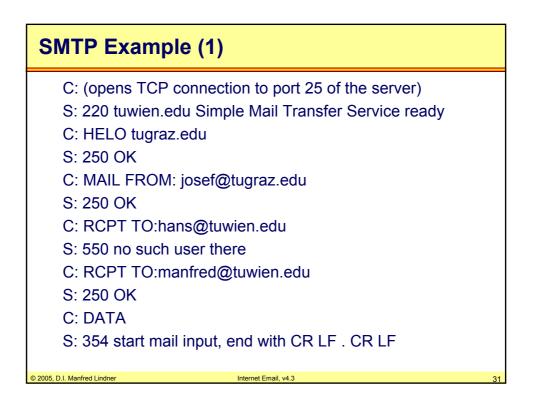

| SMTP Example (2)             |                                                                                                    |      |  |  |
|------------------------------|----------------------------------------------------------------------------------------------------|------|--|--|
| C: sends                     | message im RFC 822 Format                                                                                                    |      |  |  |
|                              | Date: Sun 17 April 94 09:10:22<br>From: Josef Maier <josef@tugraz.edu><br/>Subject: Greetings<br/>To: manfred@tuwien.edu</josef@tugraz.edu> |      |  |  |
|                              | Did this email reach you?<br>Josef                                                                                                    |      |  |  |
| C: CR , I                    | _F , . , CR , LF                                                                                                    |      |  |  |
| S: 250 C                     | ОК                                                                                                    |      |  |  |
| C: QUIT                      |                                                                                                    |      |  |  |
| S: 221 t                     | uwien.edu closing transmission chai                                                                                                    | nnel |  |  |
| © 2005, D.I. Manfred Lindner | Internet Email, v4.3                                                                                                    | 32   |  |  |

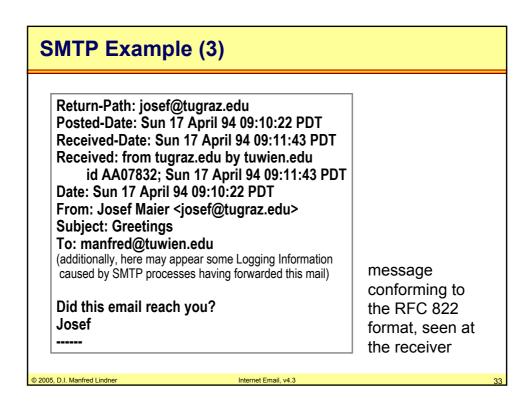

| Agenda                                                                                                    |                      |    |
|----------------------------------------------------------------------------------------------------|----------------------|----|
| <ul> <li>Introduction</li> <li>Email Addres</li> <li>SMTP</li> <li>POP</li> <li>IMAP</li> <li>MIME</li> <li>X.400</li> <li>RFCs</li> </ul> | s, Routing, Format   |    |
| © 2005, D.I. Manfred Lindner                                                                                                    | Internet Email, v4.3 | 34 |

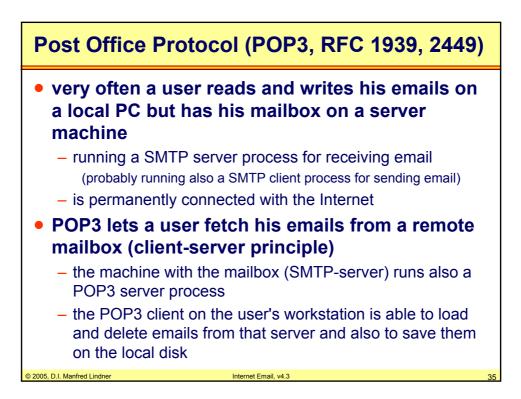

| POP3 Principles                                                                                                    |        |
|----------------------------------------------------------------------------------------------------|--------|
| <ul> <li>POP3 relies on TCP         <ul> <li>well-known port number 110</li> <li>again commands and error-/state-messages a</li> </ul> </li> </ul>      | re     |
| <ul> <li>exchanged using ASCII characters</li> <li>– communication procedure is similar to SMTP</li> <li>Some examples of "LAN Mail Access M</li> </ul> | odules |
| and/or Native Mail Systems"                                                                                                    |        |
| <ul><li>Pegasus Mail (DOS/Windows)</li><li>Eudora</li></ul>                                                                                             |        |
| <ul> <li>Groupwise (Novel, originally IPX based)</li> <li>MS Exchange</li> </ul>                                                                        |        |
| <ul> <li>MS Outlook</li> <li>Lotus Notes</li> </ul>                                                                                                    |        |
| © 2005, D.I. Manfred Lindner Internet Email, v4.3                                                                                                    | 36     |

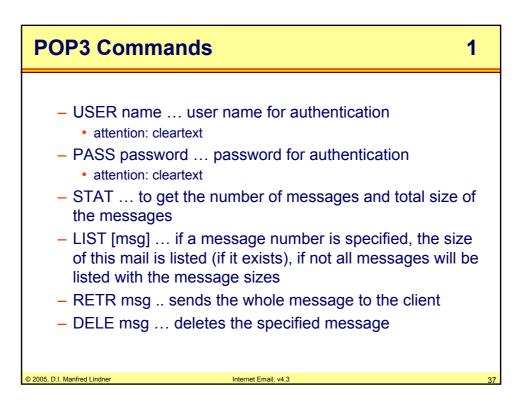

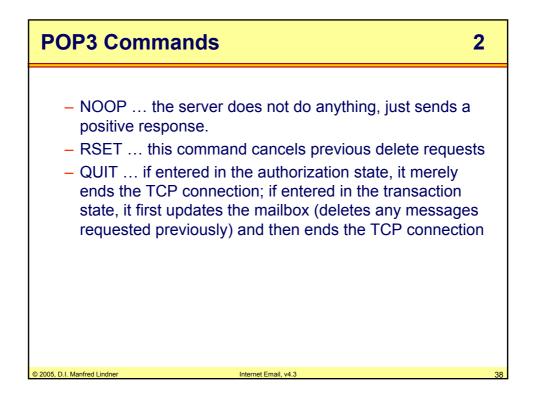

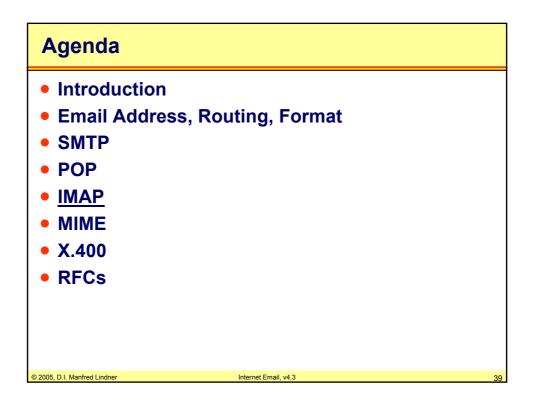

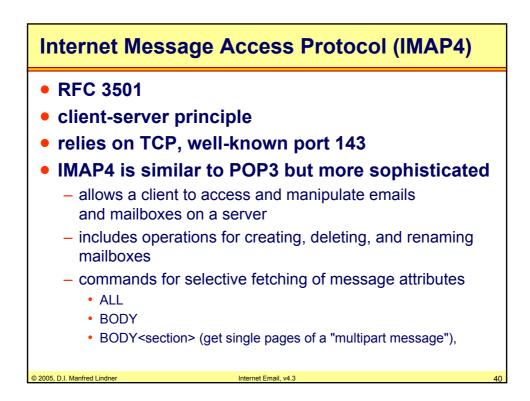

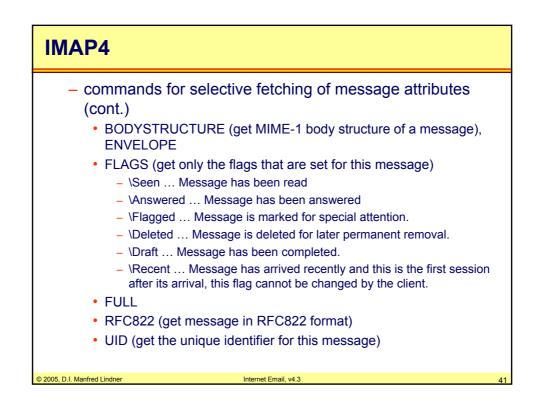

| IMAP4                                                                                                    |      |
|----------------------------------------------------------------------------------------------------|------|
| <ul> <li>search-command</li> <li>searches a mailbox for messages that match a given crite (search keys)</li> <li>examine-command:         <ul> <li>enables <i>read-only</i> mailboxes</li> <li>maintains several <i>flags</i> for each message</li> <li>SEEN, ANSWERED, DRAFT, DELETED, FLAGGED</li> </ul> </li> </ul> | ria  |
| <ul> <li>RFC 1733</li> <li>– specifies "Distributed Electronic Mail Models in IMA<br/><ul> <li>offline use model</li> <li>online use model</li> <li>disconnected use model</li> </ul> </li> </ul>                                                                                                    | \P4" |
| © 2005, D.I. Manfred Lindner Internet Email, v4.3                                                                                                    | 42   |

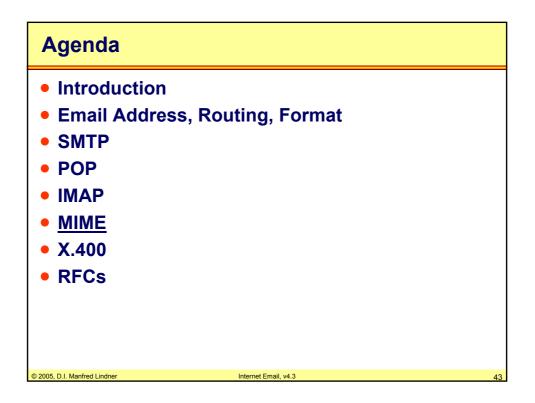

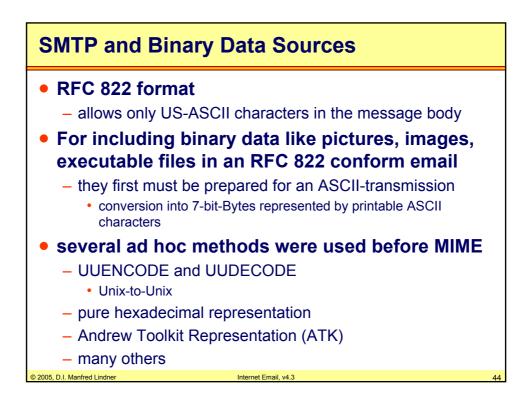

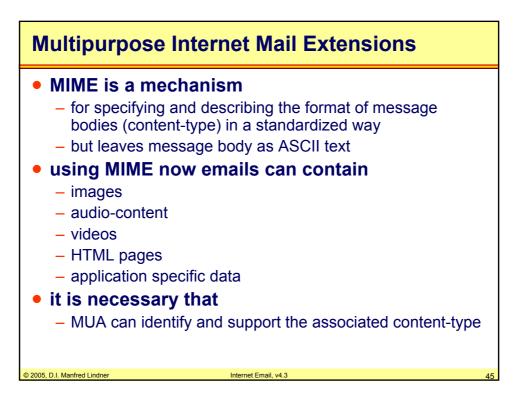

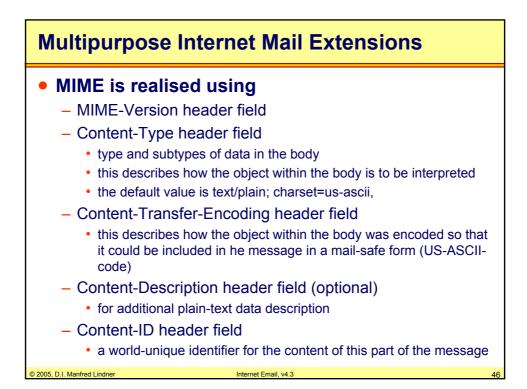

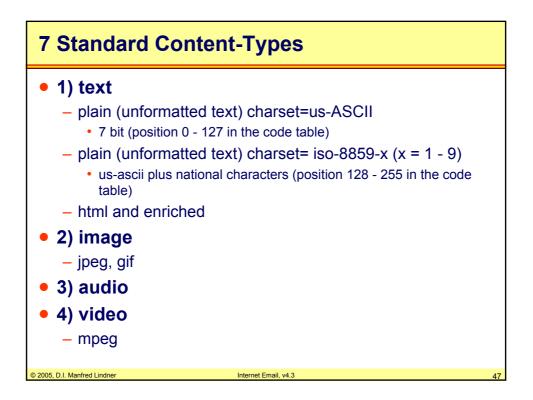

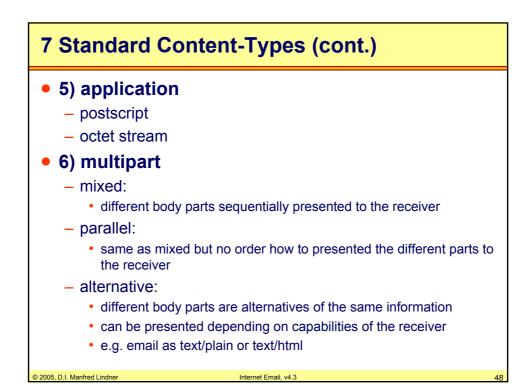

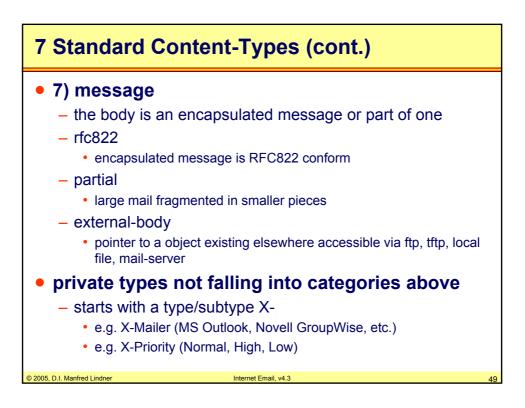

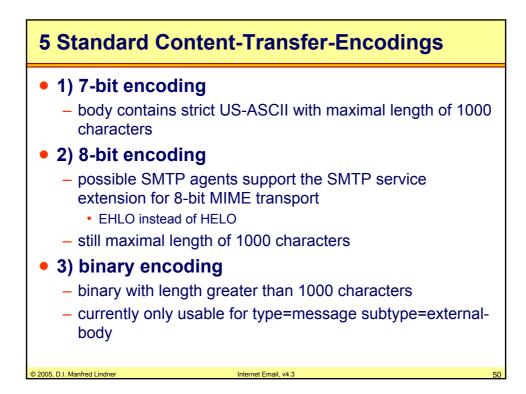

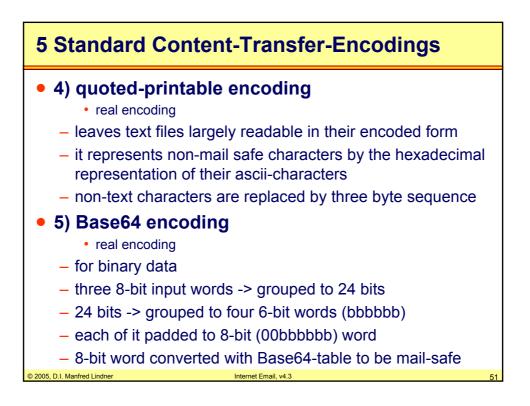

| Agenda                                                                                                    |                      |    |
|----------------------------------------------------------------------------------------------------|----------------------|----|
| <ul> <li>Introduction</li> <li>Email Address</li> <li>SMTP</li> <li>POP</li> <li>IMAP</li> <li>MIME</li> <li>X.400</li> <li>RFCs</li> </ul> | , Routing, Format    |    |
| © 2005, D.I. Manfred Lindner                                                                                                    | Internet Email, v4.3 | 52 |

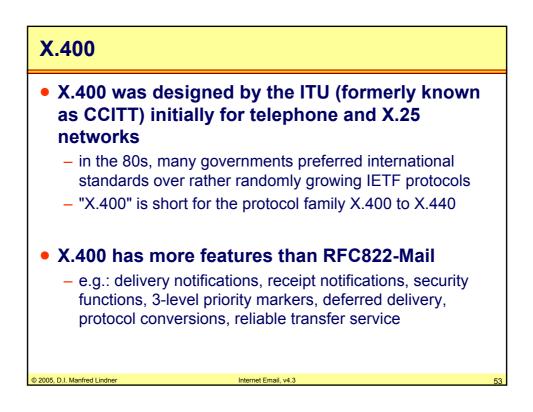

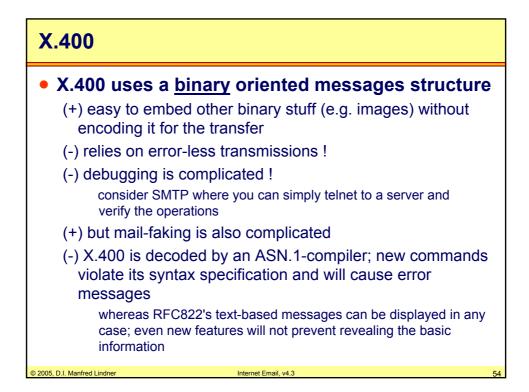

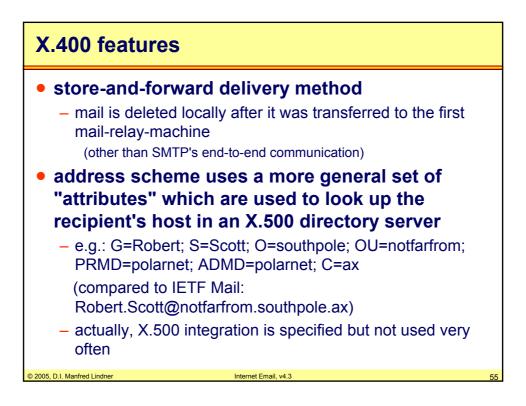

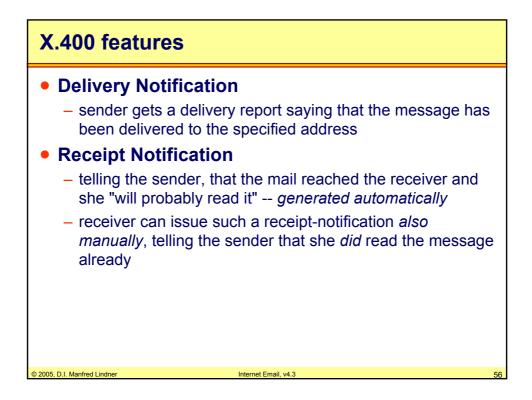

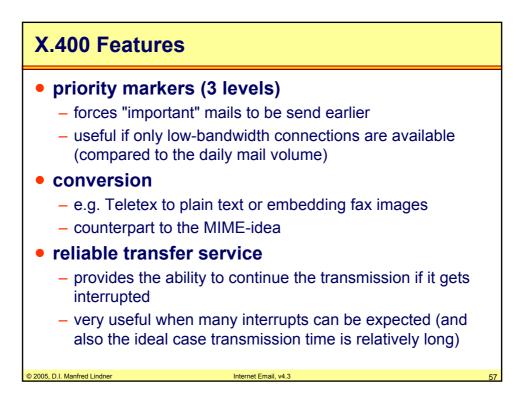

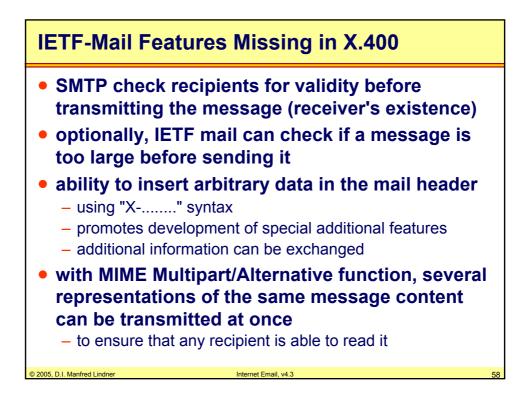

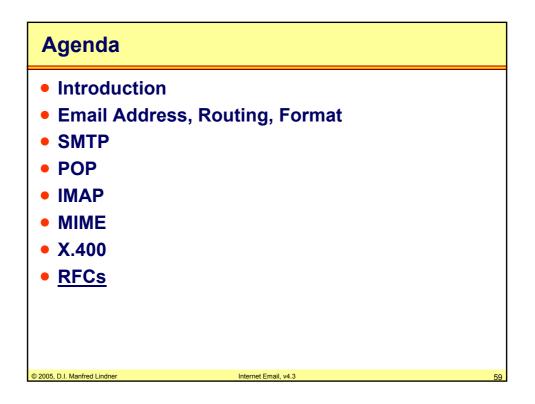

| RFCs                         |                                                               |    |
|------------------------------|---------------------------------------------------------------|----|
| • Mail:                      | RFC 822 (obsolete), RFC 2822                                  |    |
| • SMTP:                      | RFC 821 (obsolete), RFC 2821                                  |    |
| • POP2:                      | RFC 937                                                       |    |
| • POP3:                      | RFC 1081, RFC 1225, RFC 1460, RFC 1725,<br>RFC 1939           |    |
| POP3 Au                      | thentication: RFC 1734                                        |    |
| • APOP:                      | RFC 1460, RFC 1725, RFC 1939                                  |    |
| • RPOP:                      | RFC 1081, RFC 1225                                            |    |
| • IMAP2, II                  | MAP2BIS: RFC 1176, RFC 1732                                   |    |
| • IMAP4:                     | RFC 1730, RFC 1731, RFC 1732, RFC 2060,<br>RFC 2061, RFC 3501 |    |
| • MIME:                      | RFC 2045, 2046, 2047, 2048, 2049                              |    |
| © 2005, D.I. Manfred Lindner | Internet Email, v4.3                                          | 60 |